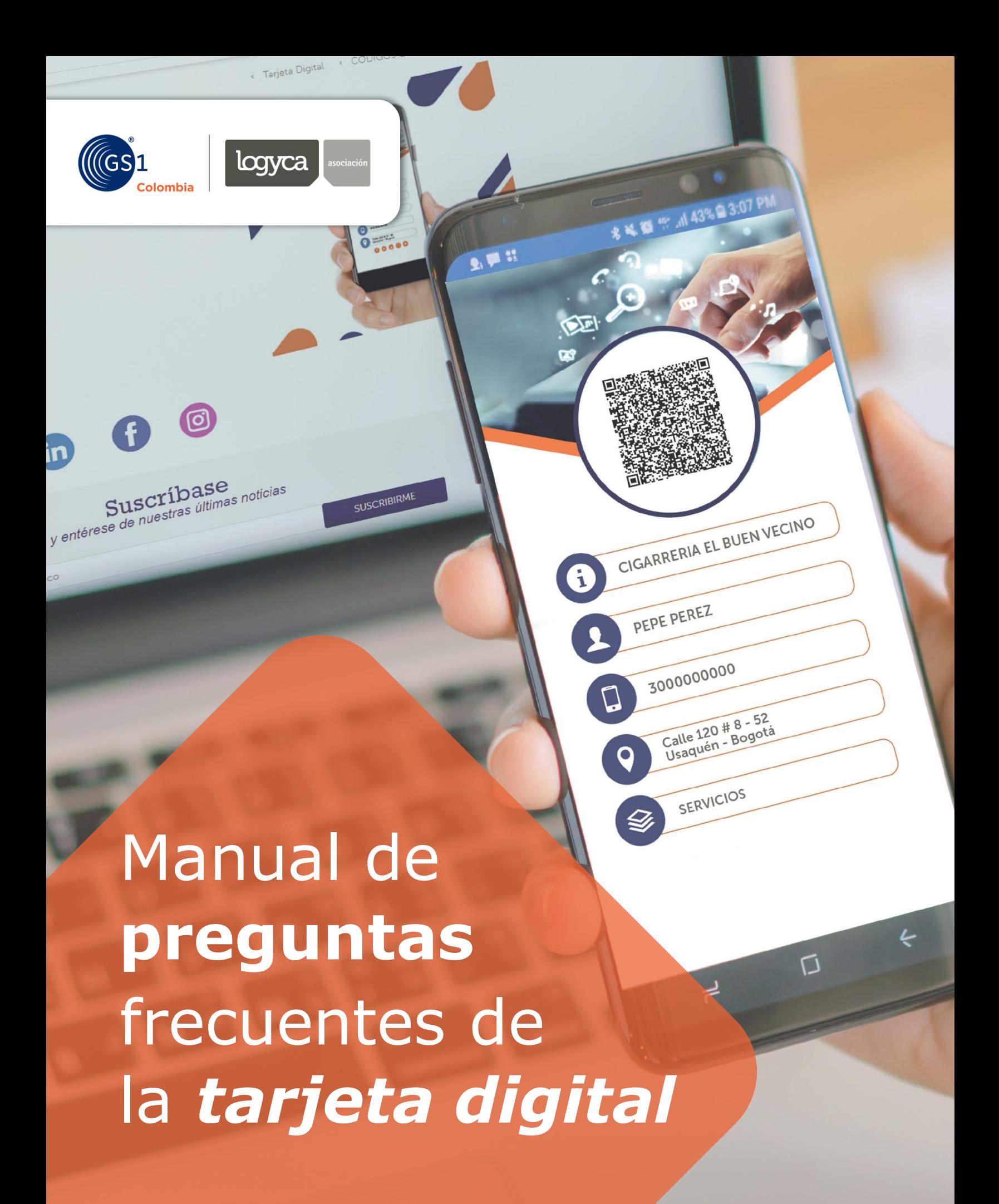

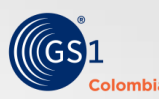

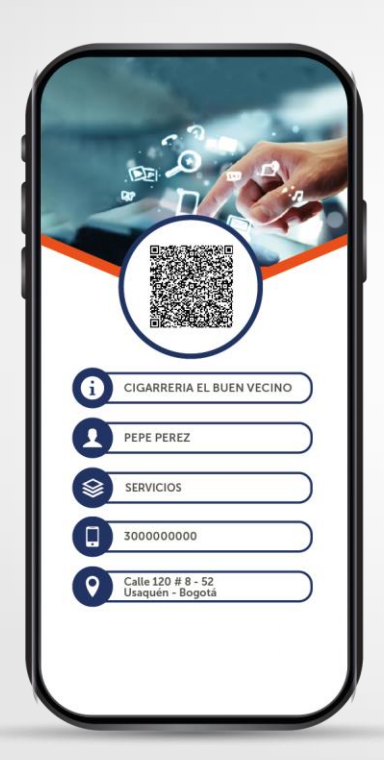

# **¿QUÉ ES LA TARJETA DIGITAL?**

Es la **evolución de las tarjetas de presentación físicas** con datos básicos que las empresas actualmente comparten con sus clientes.

Esta estrategia está orientada en apoyar la **transición digital de los negocios** hacia el uso de tendencias globales potencializadas por el uso de teléfonos móviles con la función de la lectura del código QR.

#### **¿CÓMO ADQUIRIR MI TARJETA DIGITAL? Puedes seguir del videotutorial [aquí](https://www.youtube.com/watch?v=4Jr3GAgrPhY&feature=youtu.be)**

**1.**Accede a tienda virtual a través del siguiente enlace: **https://www.gs1costore.org/tarjeta-digital/p**

**2.** Clic en Iniciar sesión/ registrarse

**3.** Si te encuentras registrado, debes ingresar el correo electrónico, en caso de que no, por favor crear usuario

**4.** Ingresa el código que te llega a tu correo

**5.** Da clic en "Comprar Tarjeta digital"

**6.** Ingresa la información solicitadeda tu negocio y le das enviar

**7.** Dale clic al carro de compras <sup>en que encontrarás en la parte derecha de la</sup> página

**8.** Acepta la oferta mercantil y luego finalizar compra

**9.** Recibirás al correo electrónico registrado la tarjeta digital a más tardar un (1) día hábil

# **¿SI NO ME LLEGÓ LA TARJETA DIGITAL A DÓNDE PUEDO COMUNICARME?**

Puedes comunicarte a través del correo **[web@gs1co.org](mailto:web@gs1co.org)** al WhatsApp **3009982929** y creas un caso con el error que te aparece.

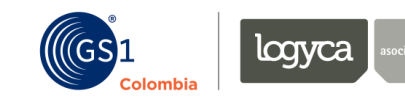

#### **¿CUÁLES SON LOS BENEFICIOS DE LA TARJETA DIGITAL?**

1. Tienes una tarjeta de presentación con los datos de contacto de tu empresa

2. Compartes fácilmente tu tarjeta de presentación con tus clientes a través del QR, además se puede escanear en dispositivos móviles y tener todos los datos de tu empresa

- 3. Puedes anclar a la tarjeta la página web o la principal red social de tu empresa
- 4. Posiciona y da una mayor visibilidad a tu negocio

5. Tu negocio hace parte de la sostenibilidad ambiental, ya que promovemos una tarjeta digital y no en papel

6. Tu negocio está a la vanguardia de las tendencias tecnológicas

# **¿QUIÉN PUEDE ACCEDER A LA TARJETA DIGITAL?**

Cualquier empresa interesada en el beneficio sin importar su tamaño. Tenga o no una vinculación activa a **LOGYCA / ASOCIACIÓN** (99 años, Miembros, clientes código empresa, etc.).

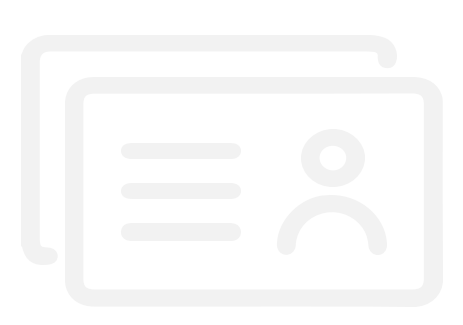

# **¿QUÉ INFORMACIÓN REQUIERO PARA ADQUIRIR LA TARJETA DIGITAL?**

- NIT de la empresa
- Nombre del negocio
- Nombre del contacto
- Correo del contacto
- Celular del contacto.
- Ciudad
- Seleccionar el sector al que pertenece la empresa
- Dirección del negocio
- Enlace principal (Página Web o red social)

### **¿AL CUÁNTO TIEMPO ME ENTREGAN LA TARJETA DIGITAL?**

Tu tarjeta será enviada a tu correo electrónico a más tardar en 1 día hábil después de hacer el registro.

# **¿PUEDO ACTUALIZAR O MODIFICAR LA INFORMACIÓN DE LA TARJETA DIGITAL?**

La tarjeta digital se genera con la información registrada por el cliente. Sin embargo, para modificarla o actualizarla debes generar una nueva con los datos actualizados.

### **¿CUÁNTAS TARJETAS PUEDO ADQUIRIR?**

Puedes adquirir la cantidad de tarjetas que necesites, y podrás adicionar hasta 20 contactos por compra.

### **¿A DÓNDE DIRECCIONA EL QR DE LA TARJETA DIGITAL UNA VEZ SEA LEÍDO?**

El cliente tendrá la opción de elegir el enlace que quiere mostrar en el QR de la tarjeta digital, y tendrá sólo dos opciones:

• Enlazar sólo un (1) URL de preferencia ( Ejemplo, red social de la empresa)

• Enlazar un (1) URL donde se encuentren todos los enlaces (Ejemplo, página oficial de la empresa)

Para mayor información escríbanos a **web@gs1co.org**

visítanos  $f$  y in  $\odot$ 

www.gs1co.org

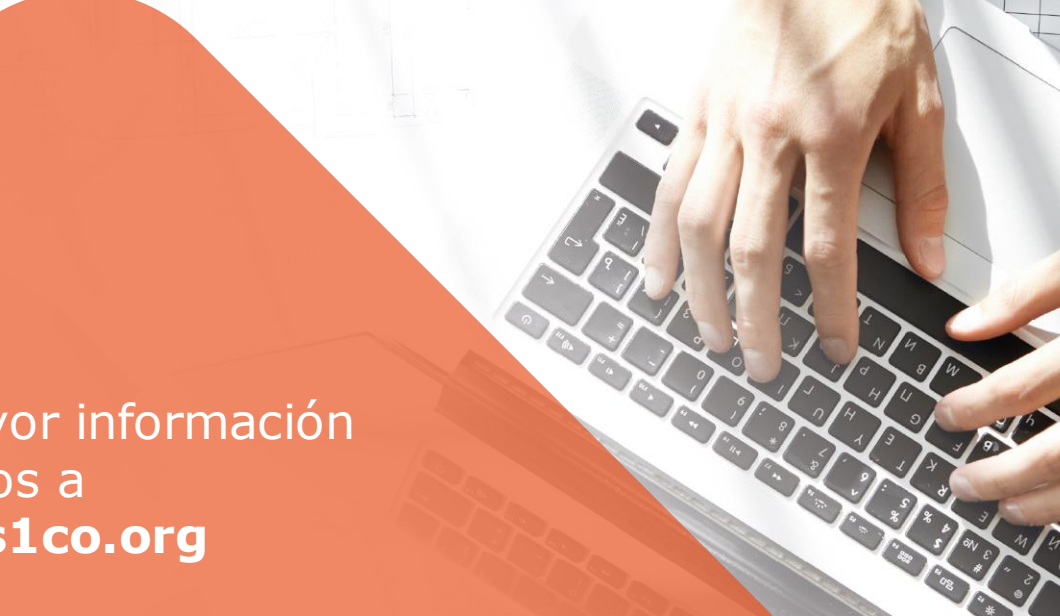

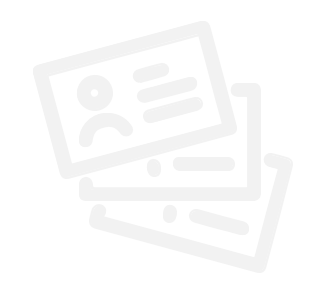

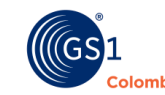